# Package 'clusterProfiler'

March 25, 2024

<span id="page-0-0"></span>Type Package

Title A universal enrichment tool for interpreting omics data

**Version** 4.10.1

Maintainer Guangchuang Yu <guangchuangyu@gmail.com>

Description This package supports functional characteristics of both coding and non-coding genomics data for thousands of species with up-to-date gene annotation. It provides a univeral interface for gene functional annotation from a variety of sources and thus can be applied in diverse scenarios. It provides a tidy interface to access, manipulate, and visualize enrichment results to help users achieve efficient data interpretation. Datasets obtained from multiple treatments and time points can be analyzed and compared in a single run, easily revealing functional consensus and differences among distinct conditions.

#### **Depends**  $R (= 3.5.0)$

- Imports AnnotationDbi, downloader, DOSE (>= 3.23.2), dplyr, enrichplot  $(>= 1.9.3)$ , GO.db, GOSemSim  $(>= 2.27.2)$ , gson  $(>= 0.0.7)$ , httr, igraph, magrittr, methods, plyr, qvalue, rlang, stats, tidyr, utils, yulab.utils  $(>= 0.0.7)$
- Suggests AnnotationHub, knitr, jsonlite, readr, rmarkdown, org.Hs.eg.db, prettydoc, BiocManager, testthat

#### VignetteBuilder knitr

#### ByteCompile true

License Artistic-2.0

URL <https://yulab-smu.top/biomedical-knowledge-mining-book/> (docs),

<https://doi.org/10.1016/j.xinn.2021.100141> (paper)

BugReports <https://github.com/GuangchuangYu/clusterProfiler/issues>

biocViews Annotation, Clustering, GeneSetEnrichment, GO, KEGG, MultipleComparison, Pathways, Reactome, Visualization

Encoding UTF-8

RoxygenNote 7.2.3

git\_url https://git.bioconductor.org/packages/clusterProfiler

git\_branch RELEASE\_3\_18

git\_last\_commit 072a273 git\_last\_commit\_date 2024-03-07 Repository Bioconductor 3.18 Date/Publication 2024-03-25 Author Guangchuang Yu [aut, cre, cph] (<<https://orcid.org/0000-0002-6485-8781>>), Li-Gen Wang [ctb], Erqiang Hu [ctb], Xiao Luo [ctb], Meijun Chen [ctb], Giovanni Dall'Olio [ctb], Wanqian Wei [ctb], Chun-Hui Gao [ctb] (<<https://orcid.org/0000-0002-1445-7939>>)

# R topics documented:

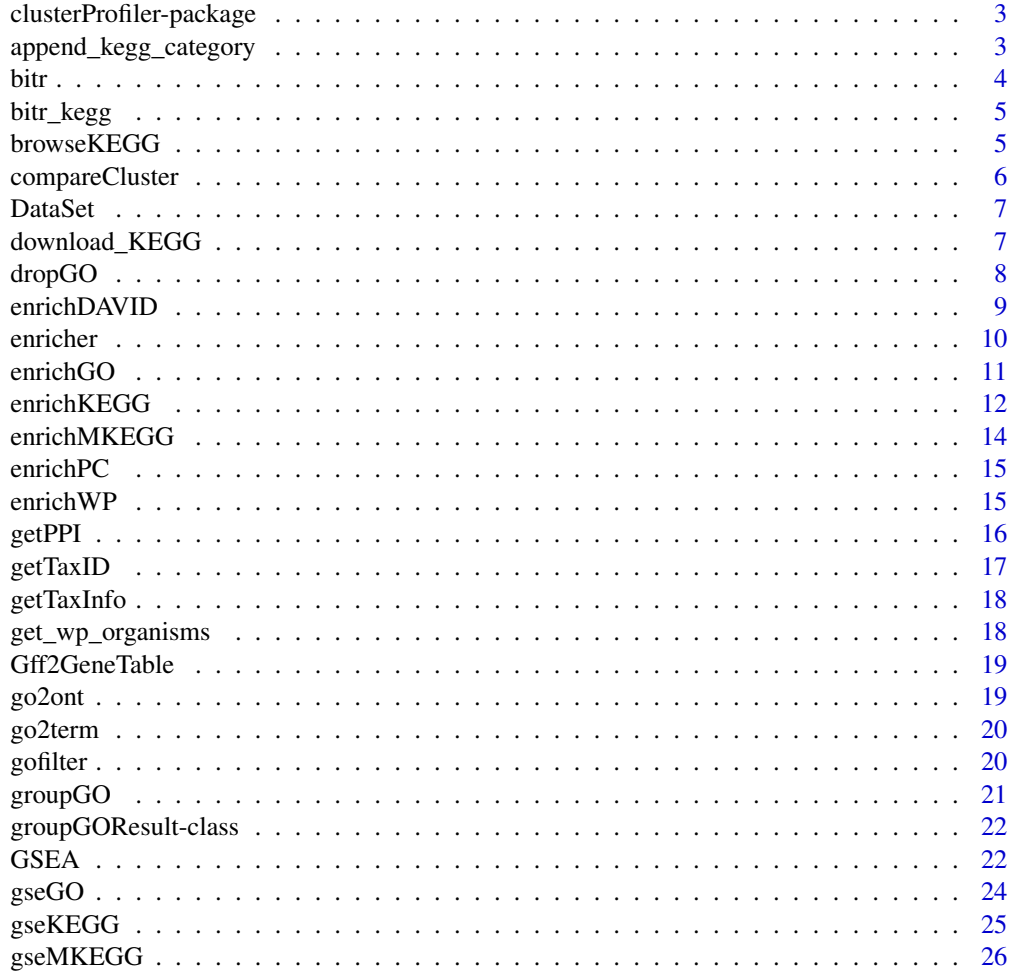

# <span id="page-2-0"></span>clusterProfiler-package 3

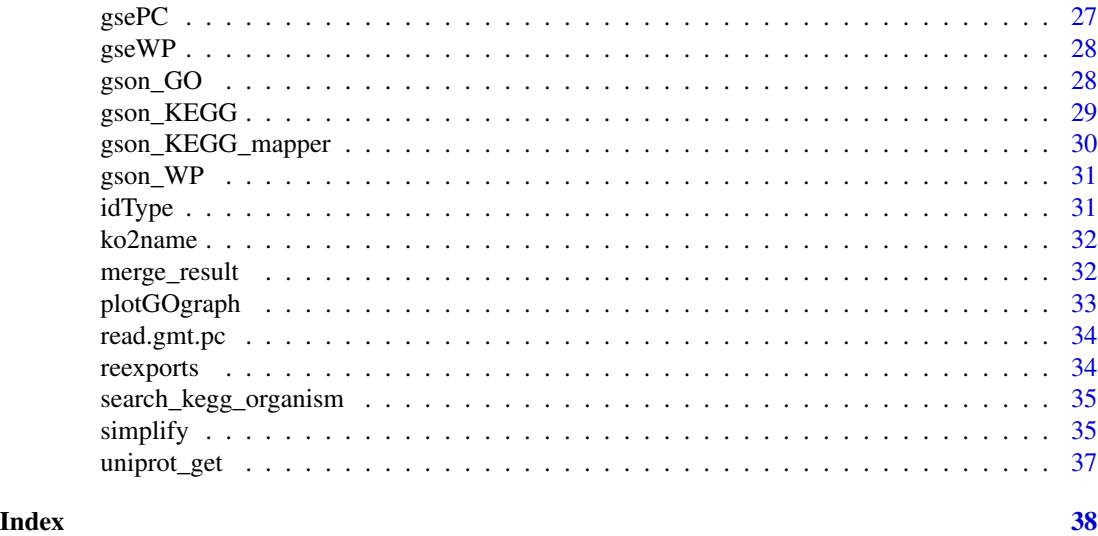

clusterProfiler-package

*statistical analysis and visualization of functional profiles for genes and gene clusters*

# Description

The package implements methods to analyze and visualize functional profiles of gene and gene clusters.

append\_kegg\_category *append\_kegg\_category*

# Description

add KEGG pathway category information

# Usage

```
append_kegg_category(x)
```
#### Arguments

x KEGG enrichment result

#### Details

This function appends the KEGG pathway category information to KEGG enrichment result (either output of 'enrichKEGG' or 'gseKEGG'

# <span id="page-3-0"></span>Value

update KEGG enrichment result with category information

# Author(s)

Guangchuang Yu

bitr *bitr*

# Description

Biological Id TRanslator

# Usage

bitr(geneID, fromType, toType, OrgDb, drop = TRUE)

# Arguments

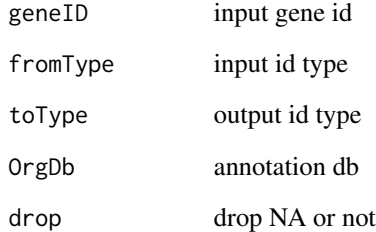

# Value

data.frame

# Author(s)

<span id="page-4-0"></span>bitr\_kegg *bitr\_kegg*

# Description

convert biological ID using KEGG API

# Usage

bitr\_kegg(geneID, fromType, toType, organism, drop = TRUE)

# Arguments

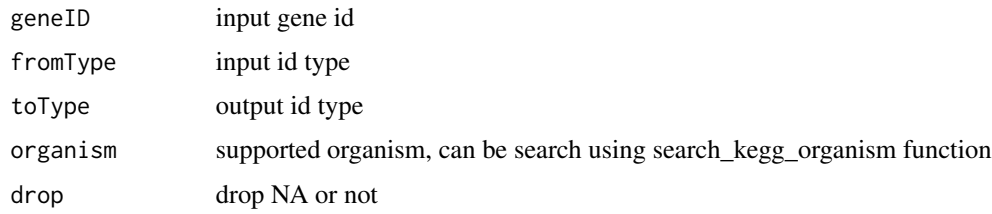

# Value

data.frame

# Author(s)

Guangchuang Yu

browseKEGG *browseKEGG*

# Description

open KEGG pathway with web browser

# Usage

browseKEGG(x, pathID)

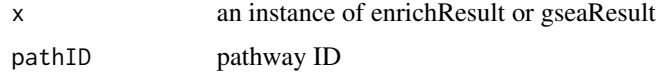

# Value

url

# Author(s)

Guangchuang Yu

<span id="page-5-1"></span>compareCluster *Compare gene clusters functional profile*

# Description

Given a list of gene set, this function will compute profiles of each gene cluster.

# Usage

```
compareCluster(
  geneClusters,
  fun = "enrichGO",
  data = ",
  source_from = NULL,
  ...
\mathcal{L}
```
#### Arguments

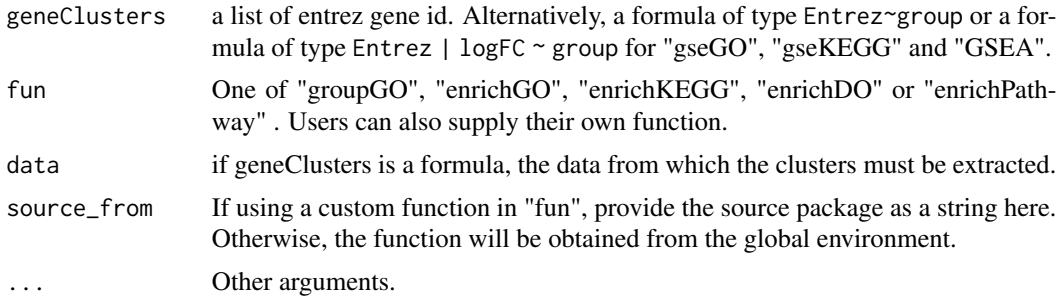

# Value

A clusterProfResult instance.

# Author(s)

Guangchuang Yu <https://yulab-smu.top>

#### See Also

[compareClusterResult-class](#page-0-0), [groupGO](#page-20-1) [enrichGO](#page-10-1)

<span id="page-5-0"></span>

#### <span id="page-6-0"></span>DataSet 7

#### Examples

```
## Not run:
data(gcSample)
xx <- compareCluster(gcSample, fun="enrichKEGG",
                    organism="hsa", pvalueCutoff=0.05)
as.data.frame(xx)
# plot(xx, type="dot", caption="KEGG Enrichment Comparison")
dotplot(xx)
## formula interface
mydf <- data.frame(Entrez=c('1', '100', '1000', '100101467',
                            '100127206', '100128071'),
                   logFC = c(1.1, -0.5, 5, 2.5, -3, 3),group = c('A', 'A', 'A', 'B', 'B', 'B'),othergroup = c('good', 'good', 'bad', 'bad', 'good', 'bad'))
xx.formula <- compareCluster(Entrez~group, data=mydf,
                             fun='groupGO', OrgDb='org.Hs.eg.db')
as.data.frame(xx.formula)
## formula interface with more than one grouping variable
xx.formula.twogroups <- compareCluster(Entrez~group+othergroup, data=mydf,
                                       fun='groupGO', OrgDb='org.Hs.eg.db')
as.data.frame(xx.formula.twogroups)
```
## End(Not run)

DataSet *Datasets gcSample contains a sample of gene clusters.*

#### Description

Datasets gcSample contains a sample of gene clusters.

Datasets kegg\_species contains kegg species information

Datasets kegg\_category contains kegg pathway category information

Datasets DE\_GSE8057 contains differential epxressed genes obtained from GSE8057 dataset

download\_KEGG *download\_KEGG*

#### Description

download the latest version of KEGG pathway/module

#### Usage

```
download_KEGG(species, keggType = "KEGG", keyType = "kegg")
```
# Arguments

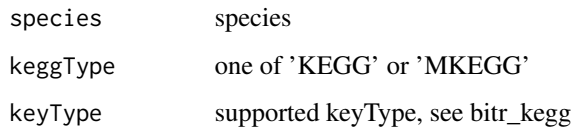

# Value

list

# Author(s)

Guangchuang Yu

dropGO *dropGO*

# Description

drop GO term of specific level or specific terms (mostly too general).

# Usage

dropGO(x, level = NULL, term = NULL)

# Arguments

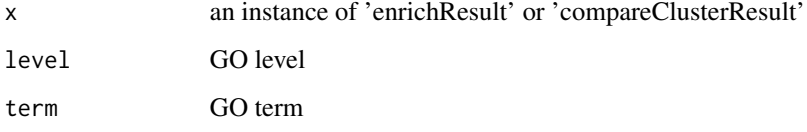

# Value

modified version of x

# Author(s)

<span id="page-7-0"></span>

#### <span id="page-8-0"></span>enrichDAVID *enrichDAVID*

# Description

enrichment analysis by DAVID

# Usage

```
enrichDAVID(
 gene,
  idType = "ENTREZ_GENE_ID",
 universe,
 minGSSize = 10,
 maxGSSize = 500,
 annotation = "GOTERM_BP_FAT",
 pvalueCutoff = 0.05,
 pAdjustMethod = "BH",
 qvalueCutoff = 0.2,
 species = NA,
 david.user
)
```
# Arguments

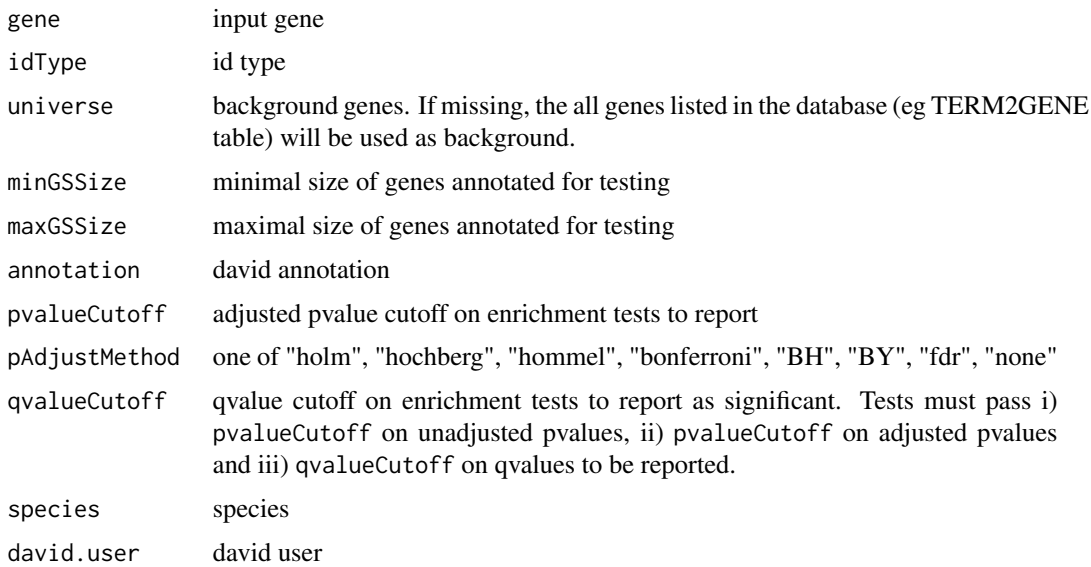

#### Value

A enrichResult instance

<span id="page-9-0"></span>10 enricher and the control of the control of the control of the control of the control of the control of the control of the control of the control of the control of the control of the control of the control of the control

# Author(s)

Guangchuang Yu

enricher *enricher*

# Description

A universal enrichment analyzer

# Usage

```
enricher(
  gene,
 pvalueCutoff = 0.05,
 pAdjustMethod = "BH",
 universe = NULL,
 minGSSize = 10,
 maxGSSize = 500,
 qvalueCutoff = 0.2,
 gson = NULL,
  TERM2GENE,
 TERM2NAME = NA
\mathcal{L}
```
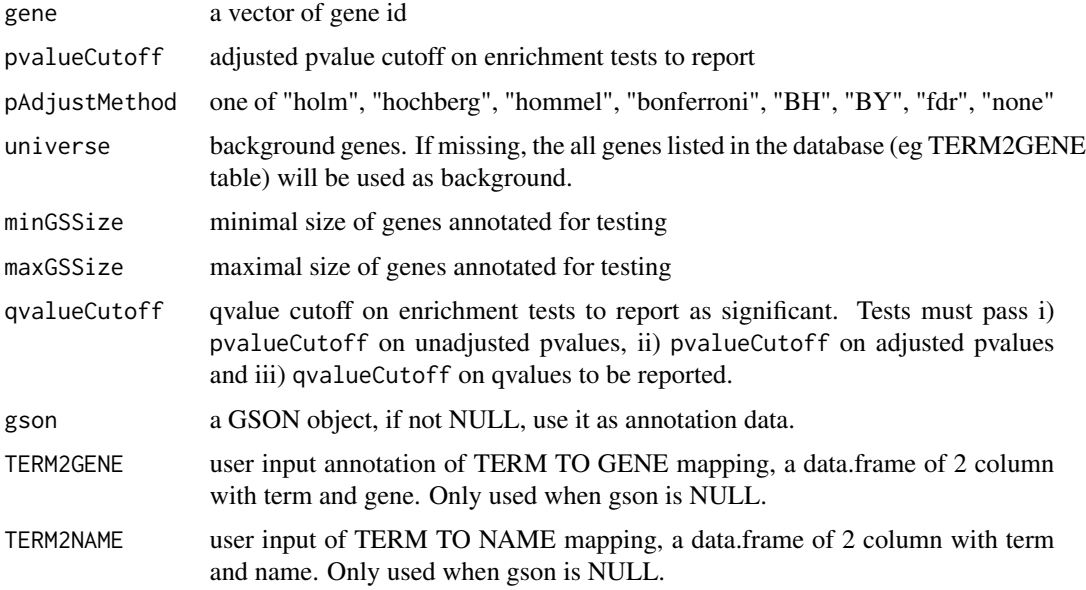

#### <span id="page-10-0"></span>enrichGO 11

# Value

A enrichResult instance

#### Author(s)

Guangchuang Yu <https://yulab-smu.top>

<span id="page-10-1"></span>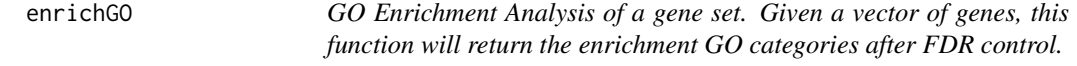

# Description

GO Enrichment Analysis of a gene set. Given a vector of genes, this function will return the enrichment GO categories after FDR control.

#### Usage

```
enrichGO(
  gene,
 OrgDb,
 keyType = "ENTREZID",
  ont = "MF",pvalueCutoff = 0.05,
  pAdjustMethod = "BH",
  universe,
  qvalueCutoff = 0.2,
 minGSSize = 10,
 maxGSSize = 500,
  readable = FALSE,
  pool = FALSE
)
```
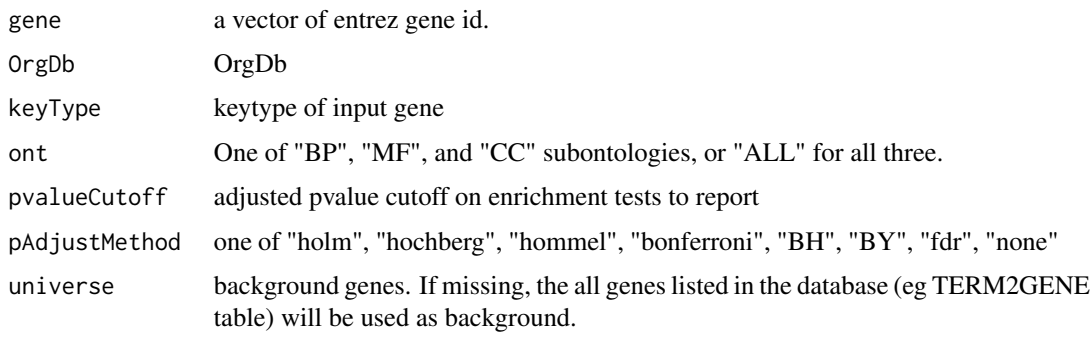

<span id="page-11-0"></span>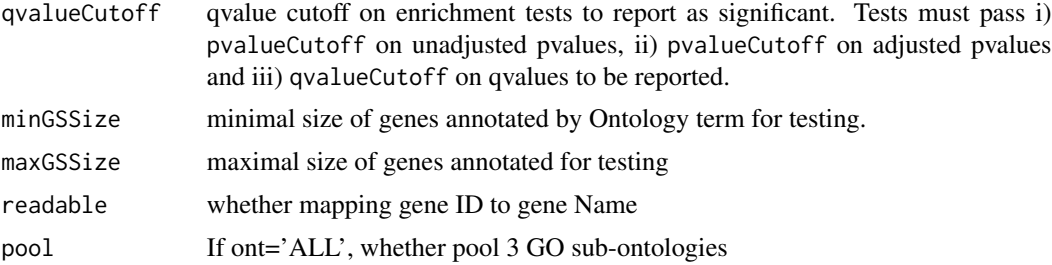

# Value

An enrichResult instance.

#### Author(s)

Guangchuang Yu <https://yulab-smu.top>

#### See Also

[enrichResult-class](#page-0-0), [compareCluster](#page-5-1)

# Examples

```
## Not run:
  data(geneList, package = "DOSE")
de <- names(geneList)[1:100]
yy <- enrichGO(de, 'org.Hs.eg.db', ont="BP", pvalueCutoff=0.01)
head(yy)
```
## End(Not run)

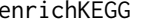

enrichKEGG *KEGG Enrichment Analysis of a gene set. Given a vector of genes, this function will return the enrichment KEGG categories with FDR control.*

# Description

KEGG Enrichment Analysis of a gene set. Given a vector of genes, this function will return the enrichment KEGG categories with FDR control.

# Usage

```
enrichKEGG(
  gene,
  organism = "hsa",
  keyType = "kegg",
  pvalueCutoff = 0.05,
```
#### <span id="page-12-0"></span>enrichKEGG 13

```
pAdjustMethod = "BH",
 universe,
 minGSSize = 10,
 maxGSSize = 500,
 qvalueCutoff = 0.2,
 use_internal_data = FALSE
)
```
#### Arguments

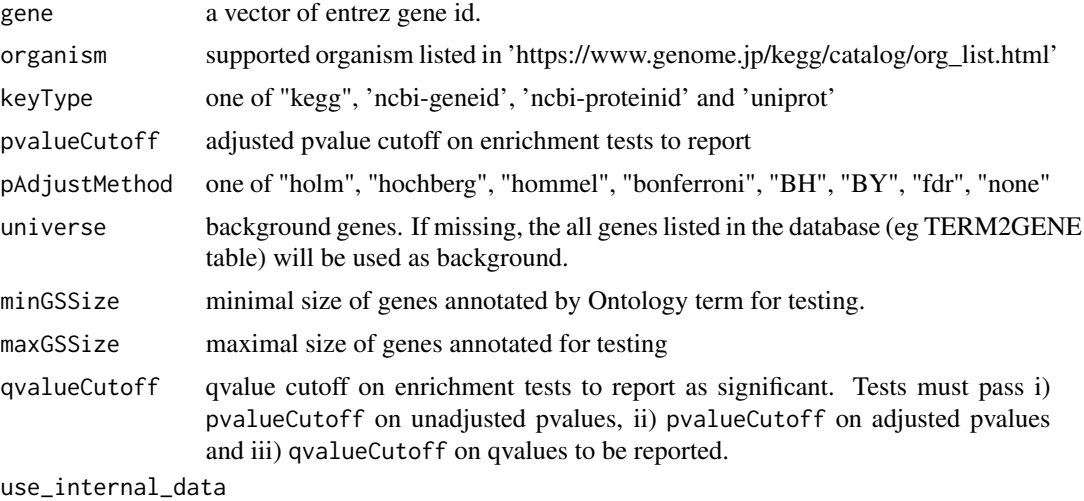

logical, use KEGG.db or latest online KEGG data

# Value

A enrichResult instance.

#### Author(s)

Guangchuang Yu <https://yulab-smu.top>

#### See Also

[enrichResult-class](#page-0-0), [compareCluster](#page-5-1)

# Examples

```
## Not run:
  data(geneList, package='DOSE')
  de <- names(geneList)[1:100]
  yy <- enrichKEGG(de, pvalueCutoff=0.01)
 head(yy)
```
## End(Not run)

<span id="page-13-0"></span>enrichMKEGG *KEGG Module Enrichment Analysis of a gene set. Given a vector of genes, this function will return the enrichment KEGG Module categories with FDR control.*

# **Description**

KEGG Module Enrichment Analysis of a gene set. Given a vector of genes, this function will return the enrichment KEGG Module categories with FDR control.

# Usage

```
enrichMKEGG(
  gene,
 organism = "hsa",
 keyType = "kegg",
 pvalueCutoff = 0.05,
 pAdjustMethod = "BH",
  universe,
 minGSSize = 10,
 maxGSSize = 500,
  qvalueCutoff = 0.2
)
```
# Arguments

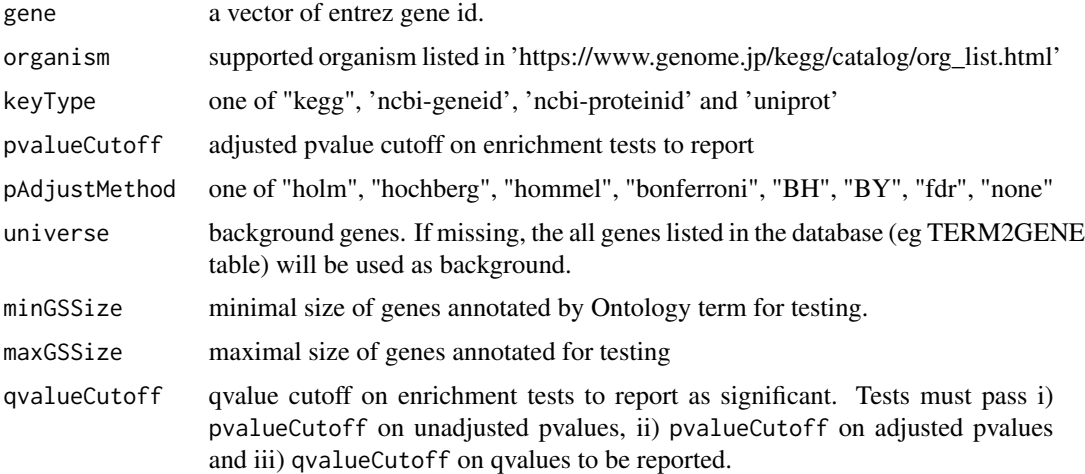

# Value

A enrichResult instance.

<span id="page-14-0"></span>

# Description

ORA analysis for Pathway Commons

# Usage

enrichPC(gene, source, keyType = "hgnc", ...)

# Arguments

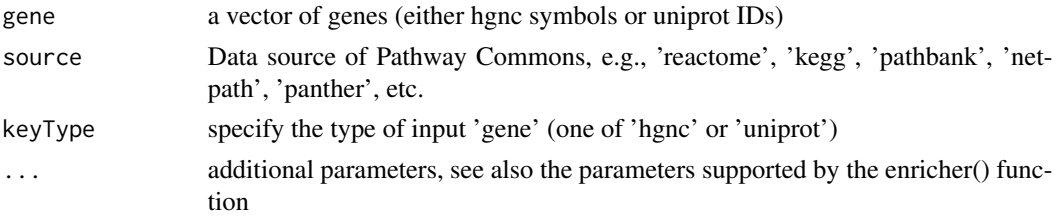

# Details

This function performs over-representation analysis using Pathway Commons

#### Value

A enrichResult instance

enrichWP *enrichWP*

# Description

ORA analysis for WikiPathways

#### Usage

```
enrichWP(gene, organism, ...)
```
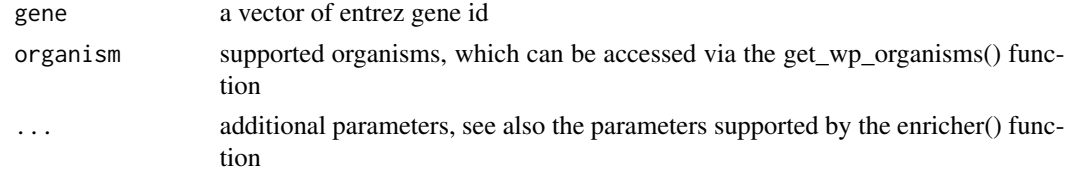

# <span id="page-15-0"></span>Details

This function performs over-representation analysis using WikiPathways

# Value

A enrichResult instance

# Author(s)

Guangchuang Yu

getPPI *getPPI*

# Description

getPPI

# Usage

```
getPPI(
 x,
 ID = 1,taxID = "auto",required_score = NULL,
 network_type = "functional",
 add\_nodes = 0,
 show_query_node_labels = 0,
 output = "igraph")
```
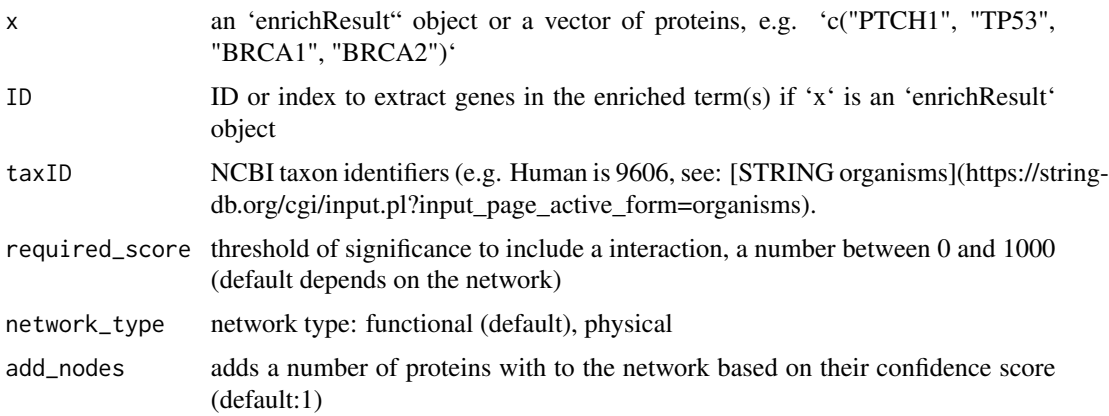

#### <span id="page-16-0"></span>getTaxID  $17$

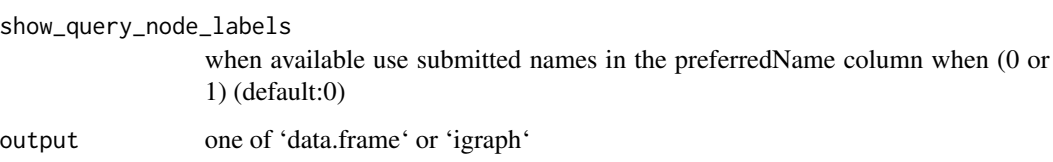

# Details

[Getting the STRING network interactions](https://string-db.org/cgi/help.pl?sessionId=btsvnCeNrBk7).

# Value

a 'data.frame' or an 'igraph' object

# Author(s)

Yonghe Xia and modified by Guangchuang Yu

getTaxID *getTaxID*

# Description

Convert species scientific name to taxonomic ID

# Usage

```
getTaxID(species)
```
# Arguments

species scientific name of a species

# Value

taxonomic ID

# Author(s)

<span id="page-17-0"></span>getTaxInfo *getTaxInfo*

#### Description

Query taxonomy information from 'stringdb' or 'ensembl' web services

# Usage

```
getTaxInfo(species, source = "stringdb")
```
# Arguments

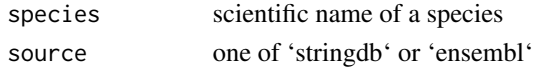

# Value

a 'data.frame' of query information

#### Author(s)

Guangchuang Yu

get\_wp\_organisms *get\_wp\_organism*

#### Description

list supported organism of WikiPathways

#### Usage

get\_wp\_organisms()

#### Details

This function extracts information from 'https://wikipathways-data.wmcloud.org/current/gmt/' and lists all supported organisms

#### Value

supported organism list

#### Author(s)

<span id="page-18-0"></span>Gff2GeneTable *Gff2GeneTable*

# Description

read GFF file and build gene information table

# Usage

```
Gff2GeneTable(gffFile, compress = TRUE)
```
# Arguments

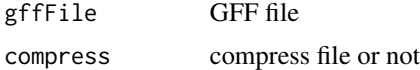

# Details

given a GFF file, this function extracts information from it and save it in working directory

# Value

file save.

#### Author(s)

Yu Guangchuang

go2ont *go2ont*

# Description

convert goid to ontology (BP, CC, MF)

# Usage

go2ont(goid)

# Arguments

goid a vector of GO IDs

# Value

data.frame

<span id="page-19-0"></span>20 gofilter and the set of the set of the set of the set of the set of the set of the set of the set of the set of the set of the set of the set of the set of the set of the set of the set of the set of the set of the set

# Author(s)

Guangchuang Yu

go2term *go2term* Description convert goid to descriptive term

# Usage

go2term(goid)

# Arguments

goid a vector of GO IDs

#### Value

data.frame

# Author(s)

Guangchuang Yu

gofilter *gofilter*

# Description

filter GO enriched result at specific level

# Usage

 $gofilter(x, level = 4)$ 

# Arguments

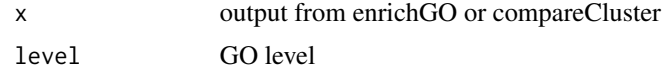

#### Value

updated object

#### <span id="page-20-0"></span>group $GO$  21

# Author(s)

Guangchuang Yu

<span id="page-20-1"></span>groupGO *Functional Profile of a gene set at specific GO level. Given a vector of genes, this function will return the GO profile at a specific level.*

# Description

Functional Profile of a gene set at specific GO level. Given a vector of genes, this function will return the GO profile at a specific level.

# Usage

```
groupGO(
  gene,
  OrgDb,
  keyType = "ENTREZID",
  ont = "CC",level = 2,
  readable = FALSE
\mathcal{L}
```
# Arguments

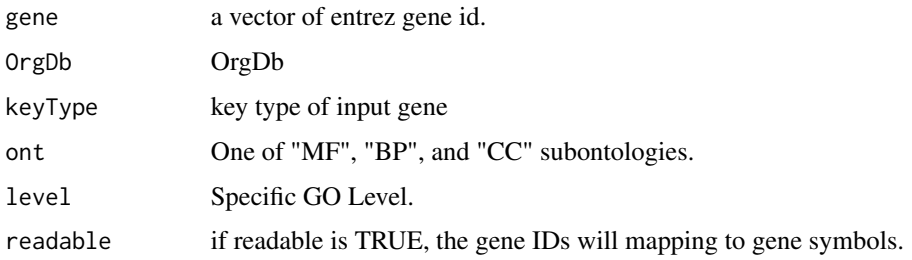

# Value

A groupGOResult instance.

#### Author(s)

Guangchuang Yu <https://yulab-smu.top>

#### See Also

[groupGOResult-class](#page-21-1), [compareCluster](#page-5-1)

# <span id="page-21-0"></span>Examples

```
data(gcSample)
yy <- groupGO(gcSample[[1]], 'org.Hs.eg.db', ont="BP", level=2)
head(summary(yy))
#plot(yy)
```
<span id="page-21-1"></span>groupGOResult-class *Class "groupGOResult" This class represents the result of functional Profiles of a set of gene at specific GO level.*

# Description

Class "groupGOResult" This class represents the result of functional Profiles of a set of gene at specific GO level.

# Slots

result GO classification result ontology Ontology level GO level organism one of "human", "mouse" and "yeast" gene Gene IDs

readable logical flag of gene ID in symbol or not.

# Author(s)

Guangchuang Yu <https://yulab-smu.top>

#### See Also

[compareClusterResult](#page-0-0) [compareCluster](#page-5-1) [groupGO](#page-20-1)

GSEA *GSEA*

#### Description

a universal gene set enrichment analysis tools

#### $GSEA$  23

# Usage

```
GSEA(
 geneList,
 exponent = 1,
 minGSSize = 10,
 maxGSSize = 500,
 eps = 1e-10,pvalueCutoff = 0.05,
 pAdjustMethod = "BH",
 gson = NULL,
 TERM2GENE,
 TERM2NAME = NA,
 verbose = TRUE,
 seed = FALSE,
 by = "fgsea",
  ...
\mathcal{L}
```
# Arguments

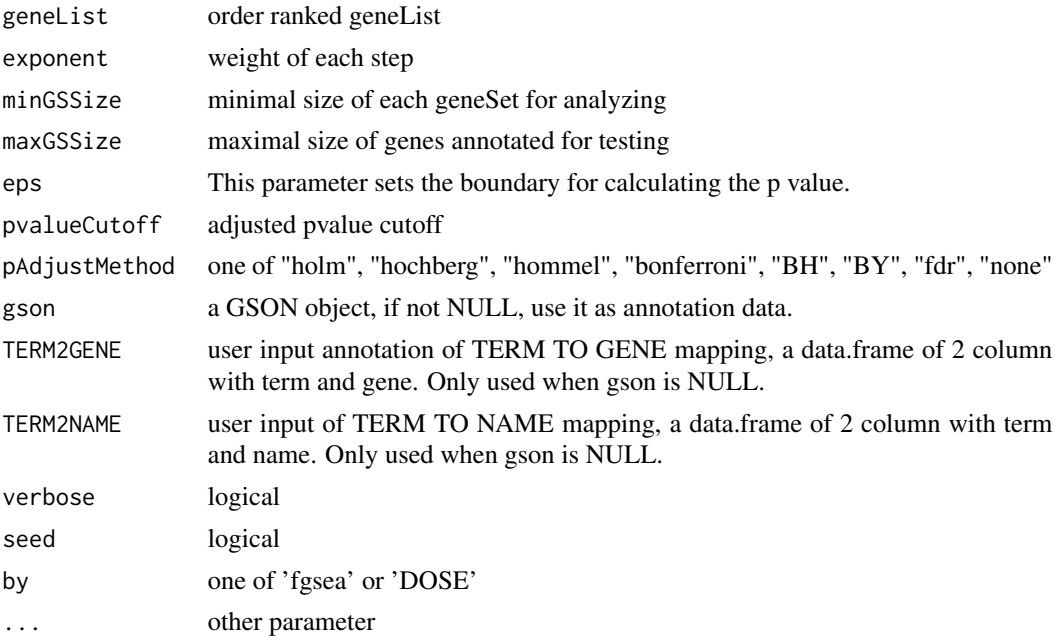

# Value

gseaResult object

# Author(s)

Guangchuang Yu <https://yulab-smu.top>

<span id="page-23-0"></span>gseGO *gseGO*

# Description

Gene Set Enrichment Analysis of Gene Ontology

# Usage

```
gseGO(
  geneList,
  \intont = "BP",
  OrgDb,
  keyType = "ENTREZID",
  exponent = 1,minGSSize = 10,
  maxGSSize = 500,
  eps = 1e-10,
  pvalueCutoff = 0.05,
  pAdjustMethod = "BH",
  verbose = TRUE,
  seed = FALSE,
  by = "fgsea",...
)
```
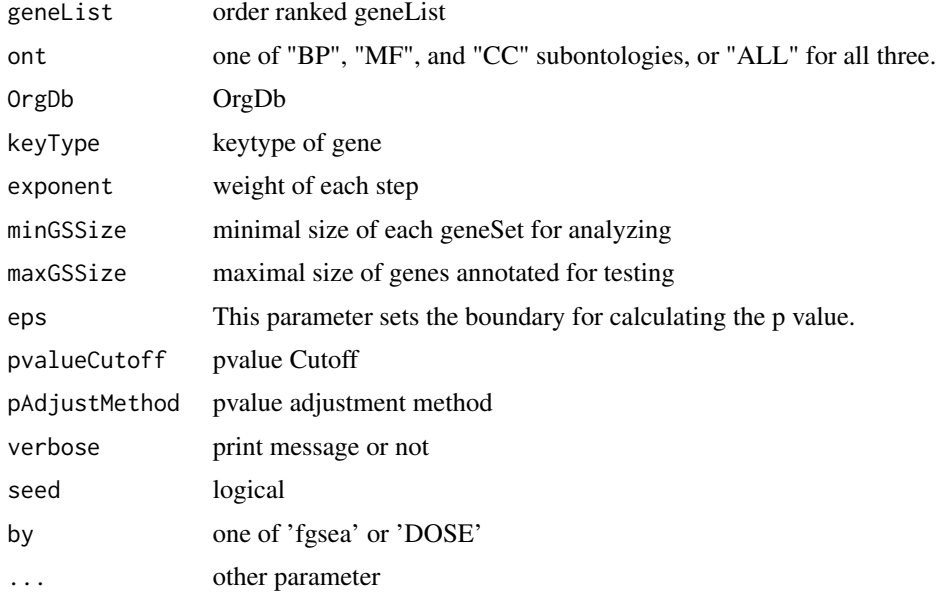

# <span id="page-24-0"></span>gseKEGG 25

# Value

gseaResult object

# Author(s)

Yu Guangchuang

gseKEGG *gseKEGG*

# Description

Gene Set Enrichment Analysis of KEGG

# Usage

```
gseKEGG(
 geneList,
 organism = "hsa",
 keyType = "kegg",
  exponent = 1,minGSSize = 10,
 maxGSSize = 500,
 eps = 1e-10,
 pvalueCutoff = 0.05,
 pAdjustMethod = "BH",
  verbose = TRUE,
 use_internal_data = FALSE,
  seed = FALSE,
 by = "fgsea",
  ...
\mathcal{L}
```
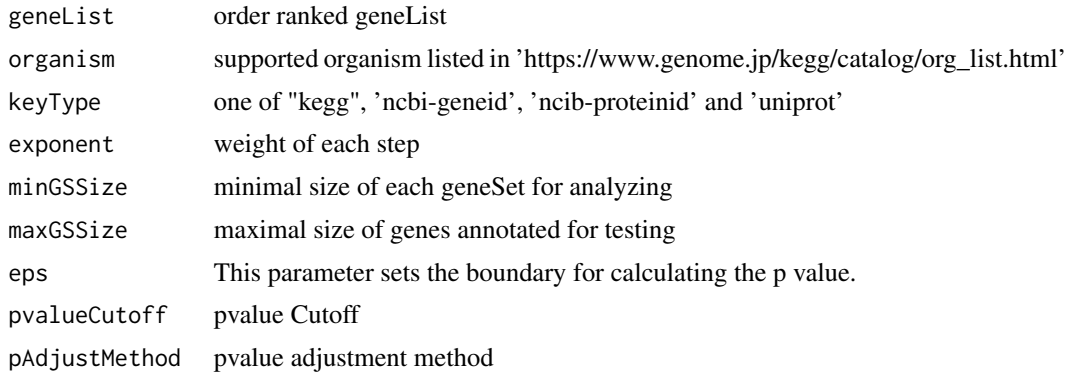

# <span id="page-25-0"></span>26 gseMKEGG

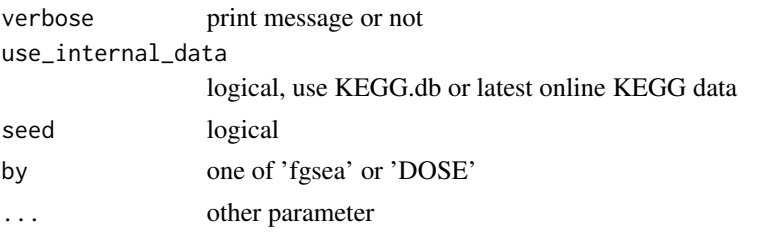

# Value

gseaResult object

# Author(s)

Yu Guangchuang

gseMKEGG *gseMKEGG*

# Description

Gene Set Enrichment Analysis of KEGG Module

# Usage

```
gseMKEGG(
  geneList,
  organism = "hsa",
  keyType = "kegg",
  exponent = 1,minGSSize = 10,
  maxGSSize = 500,
  eps = 1e-10,
  pvalueCutoff = 0.05,
  pAdjustMethod = "BH",
  verbose = TRUE,
  seed = FALSE,
  by = "fgsea",
  ...
)
```
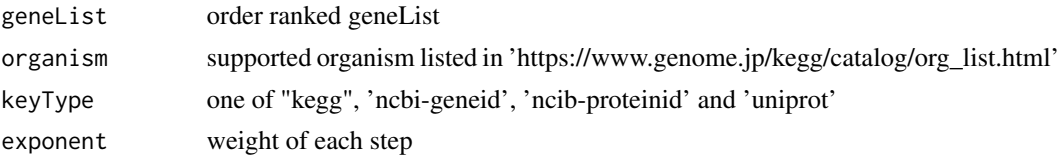

#### <span id="page-26-0"></span> $gsePC$  27

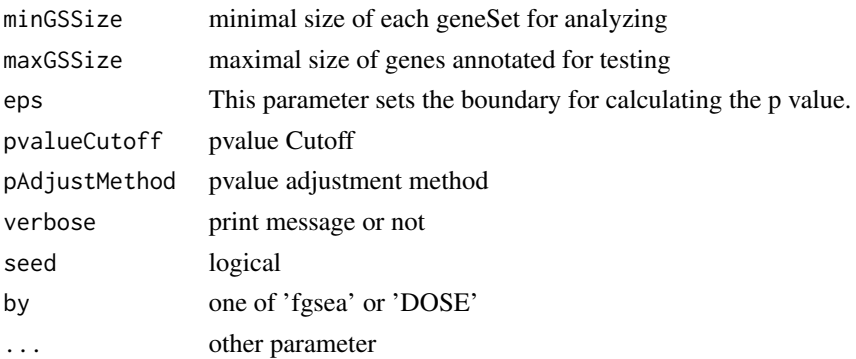

# Value

gseaResult object

# Author(s)

Yu Guangchuang

gsePC *gsePC*

# Description

GSEA analysis for Pathway Commons

# Usage

gsePC(geneList, source, keyType, ...)

# Arguments

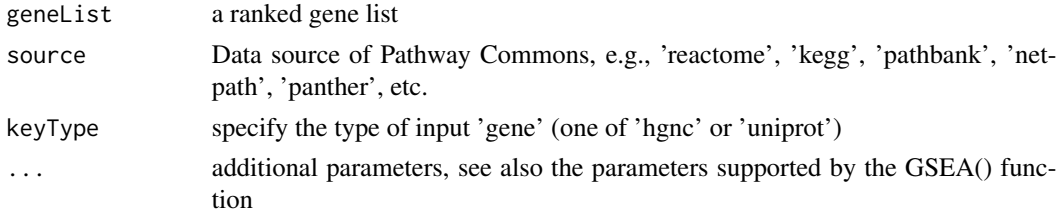

# Details

This function performs GSEA using Pathway Commons

#### Value

A gseaResult instance

<span id="page-27-0"></span>gseWP *gseWP*

# Description

GSEA analysis for WikiPathways

# Usage

gseWP(geneList, organism, ...)

# Arguments

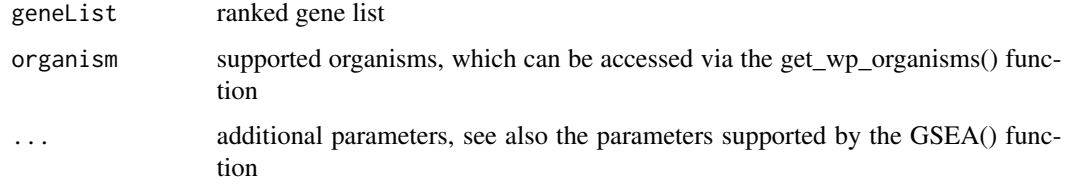

# Details

This function performs GSEA using WikiPathways

# Value

A gseaResult instance

# Author(s)

Guangchuang Yu

gson\_GO *gson\_KEGG*

# Description

download the latest version of KEGG pathway and stored in a 'GSON' object

# Usage

```
gson_GO(OrgDb, keytype = "ENTREZID", ont = "BP")
```
# <span id="page-28-0"></span>gson\_KEGG 29

# Arguments

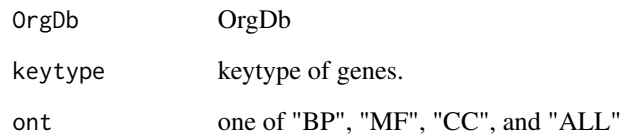

# Value

a 'GSON' object

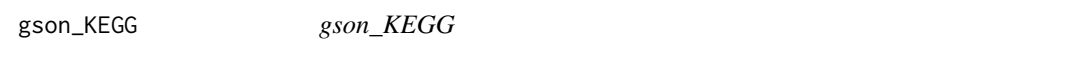

# Description

download the latest version of KEGG pathway and stored in a 'GSON' object

# Usage

```
gson_KEGG(species, KEGG_Type = "KEGG", keyType = "kegg")
```
# Arguments

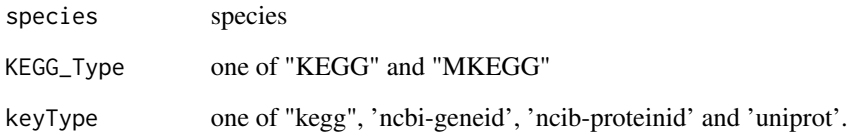

# Value

a 'GSON' object

# Author(s)

<span id="page-29-0"></span>

#### Description

KEGG Mapper service can annotate protein sequences for novel species with KO database, and KO annotation need to be converted into Pathway or Module annotation, which can then be used in 'clusterProfiler'

#### Usage

```
gson_KEGG_mapper(
  file,
  format = c("BLAST", "Ghost", "Kofam"),
  type = c("pathway", "module"),
  species = NULL,
  ...
)
```
#### Arguments

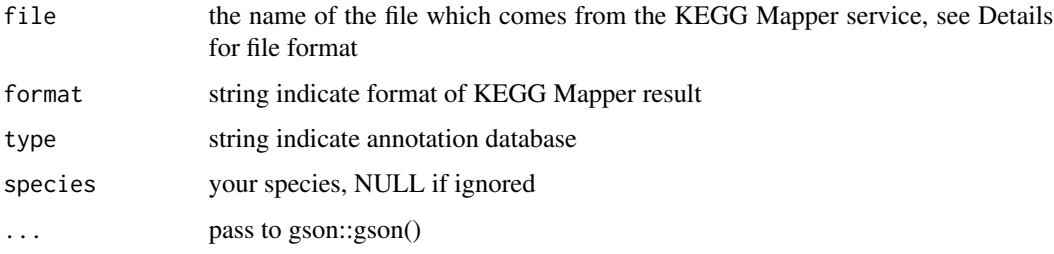

#### Details

File is a two-column dataset with K numbers in the second column, optionally preceded by the user's identifiers in the first column. This is consistent with the output files of automatic annotation servers, BlastKOALA, GhostKOALA, and KofamKOALA. KOALA (KEGG Orthology And Links Annotation) is KEGG's internal annotation tool for K number assignment of KEGG GENES using SSEARCH computation. BlastKOALA and GhostKOALA assign K numbers to the user's sequence data by BLAST and GHOSTX searches, respectively, against a nonredundant set of KEGG GENES. KofamKOALA is a new member of the KOALA family available at GenomeNet using the HMM profile search, rather than the sequence similarity search, for K number assignment. see https://www.kegg.jp/blastkoala/, https://www.kegg.jp/ghostkoala/ and https://www.genome.jp/tools/kofamkoala/ for more information.

#### Value

a gson instance

#### <span id="page-30-0"></span> $g$ son\_WP 31

# Examples

```
## Not run:
file = system.file('extdata', "kegg_mapper_blast.txt", package='clusterProfiler')
gson_KEGG_mapper(file, format = "BLAST", type = "pathway")
## End(Not run)
```
gson\_WP *gson\_WP*

#### Description

Download the latest version of WikiPathways data and stored in a 'GSON' object

#### Usage

gson\_WP(organism)

# Arguments

organism supported organism, which can be accessed via the get\_wp\_organisms() function.

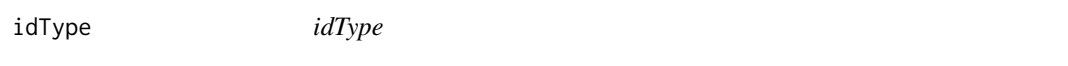

# Description

list ID types supported by annoDb

#### Usage

idType(OrgDb = "org.Hs.eg.db")

# Arguments

OrgDb annotation db

# Value

character vector

#### Author(s)

<span id="page-31-0"></span>ko2name *ko2name*

# Description

convert ko ID to descriptive name

# Usage

ko2name(ko)

# Arguments

ko ko ID

# Value

data.frame

# Author(s)

guangchuang yu

merge\_result *merge\_result*

# Description

merge a list of enrichResult objects to compareClusterResult

# Usage

```
merge_result(enrichResultList)
```
# Arguments

enrichResultList a list of enrichResult objects

# Value

a compareClusterResult instance

# Author(s)

<span id="page-32-0"></span>plotGOgraph *plotGOgraph*

# Description

plot GO graph

# Usage

```
plotGOgraph(
  x,
  firstSigNodes = 10,
  useInfo = "all",sigForAll = TRUE,
  useFullNames = TRUE,
  ...
\mathcal{L}
```
# Arguments

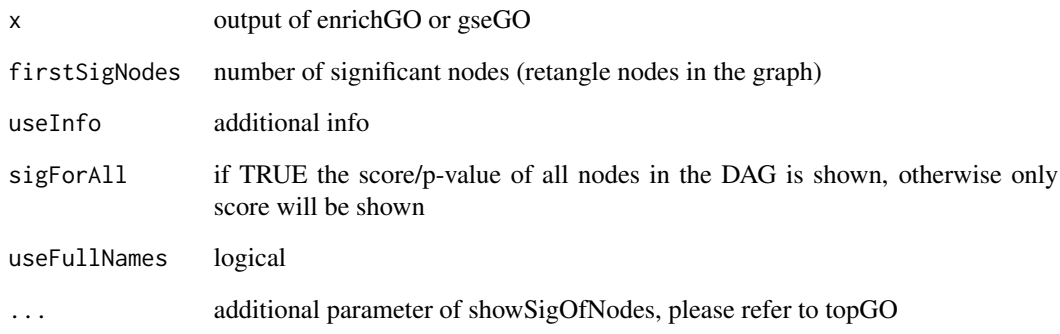

# Value

GO DAG graph

# Author(s)

<span id="page-33-0"></span>read.gmt.pc *read.gmt.pc*

#### Description

Parse gmt file from Pathway Common

#### Usage

read.gmt.pc(gmtfile, output = "data.frame")

#### Arguments

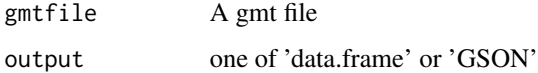

# Details

This function parse gmt file downloaded from Pathway common

#### Value

A data.frame or A GSON object depends on the value of 'output'

reexports *Objects exported from other packages*

#### <span id="page-33-1"></span>Description

These objects are imported from other packages. Follow the links below to see their documentation.

DOSE [geneID](#page-33-1), [geneInCategory](#page-33-1), [gsfilter](#page-33-1), [setReadable](#page-33-1) dplyr [arrange](#page-33-1), [filter](#page-33-1), [group\\_by](#page-33-1), [mutate](#page-33-1), [n](#page-33-1), [rename](#page-33-1), [select](#page-33-1), [slice](#page-33-1), [summarise](#page-33-1) enrichplot [cnetplot](#page-33-1), [dotplot](#page-33-1), [emapplot](#page-33-1), [goplot](#page-33-1), [gseaplot](#page-33-1), [heatplot](#page-33-1), [ridgeplot](#page-33-1) GOSemSim [buildGOmap](#page-33-1), [read.blast2go](#page-33-1), [read.gaf](#page-33-1) gson [read.gmt](#page-33-1), [read.gmt.wp](#page-33-1) magrittr [%<>%](#page-33-1), [%>%](#page-33-1)

# <span id="page-34-0"></span>Description

search kegg organism, listed in https://www.genome.jp/kegg/catalog/org\_list.html

#### Usage

```
search_kegg_organism(
  str,
  by = "scientific_name",
  ignore.case = FALSE,
  use_internal_data = TRUE
\mathcal{L}
```
# Arguments

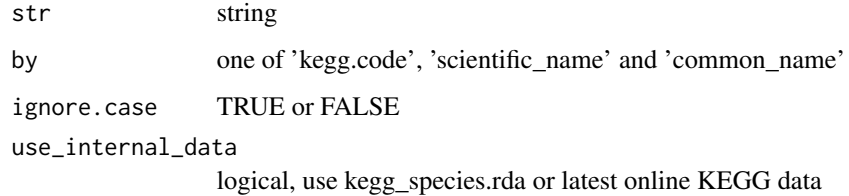

# Value

data.frame

# Author(s)

Guangchuang Yu

simplify *simplify method*

# Description

simplify output from enrichGO and gseGO by removing redundancy of enriched GO terms simplify output from compareCluster by removing redundancy of enriched GO terms

# Usage

```
## S4 method for signature 'enrichResult'
simplify(
 x,
 cutoff = 0.7,
 by = "p.addjust",select_fun = min,
 measure = "Wang",
 semData = NULL
\mathcal{L}## S4 method for signature 'gseaResult'
simplify(
 x,
 cutoff = 0.7,
 by = "p.addjust",select_fun = min,
 measure = "Wang",semData = NULL
)
## S4 method for signature 'compareClusterResult'
simplify(
 x,
 cutoff = 0.7,
 by = "p.addjust",select_fun = min,
 measure = "Wang",
 semData = NULL
)
```
#### Arguments

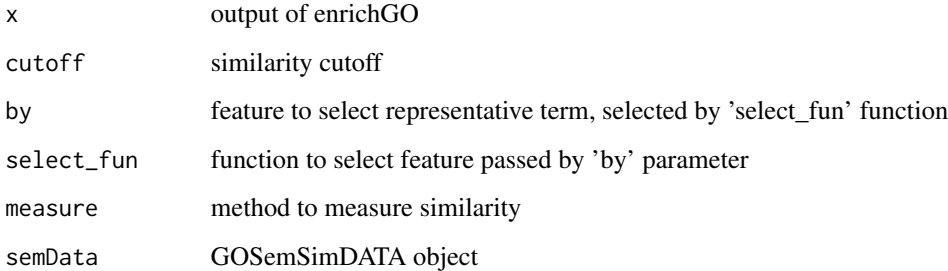

# Value

updated enrichResult object

updated compareClusterResult object

# <span id="page-36-0"></span>uniprot\_get 37

# Author(s)

Guangchuang Yu Gwang-Jin Kim and Guangchuang Yu

#### References

```
issue #28 https://github.com/GuangchuangYu/clusterProfiler/issues/28
issue #162 https://github.com/GuangchuangYu/clusterProfiler/issues/162
```
uniprot\_get *uniprot\_get*

# Description

retreve annotation data from uniprot

# Usage

uniprot\_get(taxID)

# Arguments

taxID taxonomy ID

# Value

gene table data frame

#### Author(s)

guangchuang yu

# <span id="page-37-0"></span>Index

∗ classes groupGOResult-class, [22](#page-21-0) ∗ datasets DataSet, [7](#page-6-0) ∗ internal reexports, [34](#page-33-0) ∗ manip compareCluster, [6](#page-5-0) enrichGO, [11](#page-10-0) enrichKEGG, [12](#page-11-0) groupGO, [21](#page-20-0) %<>% *(*reexports*)*, [34](#page-33-0) %>% *(*reexports*)*, [34](#page-33-0) %<>%, *[34](#page-33-0)* %>%, *[34](#page-33-0)* append\_kegg\_category, [3](#page-2-0) arrange, *[34](#page-33-0)* arrange *(*reexports*)*, [34](#page-33-0) bitr, [4](#page-3-0) bitr\_kegg, [5](#page-4-0) browseKEGG, [5](#page-4-0) buildGOmap, *[34](#page-33-0)* buildGOmap *(*reexports*)*, [34](#page-33-0) clusterProfiler *(*clusterProfiler-package*)*, [3](#page-2-0) clusterProfiler-package, [3](#page-2-0) cnetplot, *[34](#page-33-0)* cnetplot *(*reexports*)*, [34](#page-33-0) compareCluster, [6,](#page-5-0) *[12,](#page-11-0) [13](#page-12-0)*, *[21,](#page-20-0) [22](#page-21-0)* compareClusterResult, *[22](#page-21-0)* DataSet, [7](#page-6-0) DE\_GSE8057 *(*DataSet*)*, [7](#page-6-0) dotplot, *[34](#page-33-0)* dotplot *(*reexports*)*, [34](#page-33-0)

download\_KEGG, [7](#page-6-0)

dropGO, [8](#page-7-0)

emapplot, *[34](#page-33-0)* emapplot *(*reexports*)*, [34](#page-33-0) enrichDAVID, [9](#page-8-0) enricher, [10](#page-9-0) enrichGO, *[6](#page-5-0)*, [11](#page-10-0) enrichKEGG, [12](#page-11-0) enrichMKEGG, [14](#page-13-0) enrichPC, [15](#page-14-0) enrichWP, [15](#page-14-0) filter, *[34](#page-33-0)* filter *(*reexports*)*, [34](#page-33-0) gcSample *(*DataSet*)*, [7](#page-6-0) geneID, *[34](#page-33-0)* geneID *(*reexports*)*, [34](#page-33-0) geneInCategory, *[34](#page-33-0)* geneInCategory *(*reexports*)*, [34](#page-33-0) get\_wp\_organisms, [18](#page-17-0) getPPI, [16](#page-15-0) getTaxID, [17](#page-16-0) getTaxInfo, [18](#page-17-0) Gff2GeneTable, [19](#page-18-0) go2ont, [19](#page-18-0) go2term, [20](#page-19-0) gofilter, [20](#page-19-0) goplot, *[34](#page-33-0)* goplot *(*reexports*)*, [34](#page-33-0) group\_by, *[34](#page-33-0)* group\_by *(*reexports*)*, [34](#page-33-0) groupGO, *[6](#page-5-0)*, [21,](#page-20-0) *[22](#page-21-0)* groupGOResult-class, [22](#page-21-0) GSEA, [22](#page-21-0) gseaplot, *[34](#page-33-0)* gseaplot *(*reexports*)*, [34](#page-33-0) gseGO, [24](#page-23-0) gseKEGG, [25](#page-24-0) gseMKEGG, [26](#page-25-0) gsePC, [27](#page-26-0)

gseWP, [28](#page-27-0)

#### INDEX  $39$

gsfilter, *[34](#page-33-0)* gsfilter *(*reexports*)*, [34](#page-33-0) gson\_GO, [28](#page-27-0) gson\_KEGG, [29](#page-28-0) gson\_KEGG\_mapper, [30](#page-29-0) gson\_WP, [31](#page-30-0) heatplot, *[34](#page-33-0)* heatplot *(*reexports*)*, [34](#page-33-0) idType, [31](#page-30-0) kegg\_category *(*DataSet*)*, [7](#page-6-0) kegg\_species *(*DataSet*)*, [7](#page-6-0) ko2name, [32](#page-31-0) merge\_result, [32](#page-31-0) mutate, *[34](#page-33-0)* mutate *(*reexports*)*, [34](#page-33-0) n, *[34](#page-33-0)* n *(*reexports*)*, [34](#page-33-0) plotGOgraph, [33](#page-32-0) read.blast2go, *[34](#page-33-0)* read.blast2go *(*reexports*)*, [34](#page-33-0) read.gaf, *[34](#page-33-0)* read.gaf *(*reexports*)*, [34](#page-33-0) read.gmt, *[34](#page-33-0)* read.gmt *(*reexports*)*, [34](#page-33-0) read.gmt.pc, [34](#page-33-0) read.gmt.wp, *[34](#page-33-0)* reexports, [34](#page-33-0) rename, *[34](#page-33-0)* rename *(*reexports*)*, [34](#page-33-0) ridgeplot, *[34](#page-33-0)* ridgeplot *(*reexports*)*, [34](#page-33-0) search\_kegg\_organism, [35](#page-34-0) select, *[34](#page-33-0)* select *(*reexports*)*, [34](#page-33-0) setReadable, *[34](#page-33-0)* setReadable *(*reexports*)*, [34](#page-33-0) show,groupGOResult-method *(*groupGOResult-class*)*, [22](#page-21-0) simplify, [35](#page-34-0) simplify,compareClusterResult-method *(*simplify*)*, [35](#page-34-0)

simplify,enrichResult-method *(*simplify*)*, [35](#page-34-0) simplify,gseaResult-method *(*simplify*)*, [35](#page-34-0) slice, *[34](#page-33-0)* slice *(*reexports*)*, [34](#page-33-0) summarise, *[34](#page-33-0)* summarise *(*reexports*)*, [34](#page-33-0)

uniprot\_get, [37](#page-36-0)